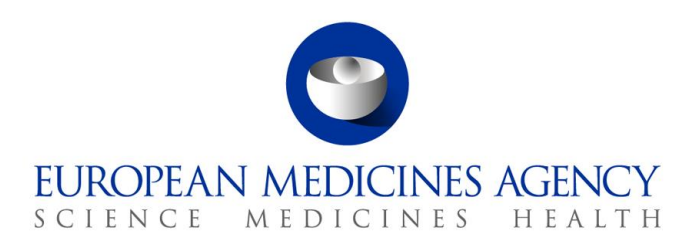

9 August 2021 Information Management

## DADI eAF Project List of Features for the Variations web-based form

## **Disclaimer**

This document contains a summary of the features of the variations web-based form. This list is for information and not intended for consultation. The list of features and prioritization of their implementation is determined by the product owners of the web-based form in consultation with the project's requirements group.

We recommend reviewing this feature list together with "DADI eAF Replacement Project" and "DADO FAQ" explanatory PDF files.

Please contact the project team via [esubprogofficer@ema.europa.eu](mailto:esubprogofficer@ema.europa.eu) with your questions.

## **About DADI**

The Digital Application Dataset Integration Project (DADI) will replace current PDF-based electronic application forms with new web-forms.

DADI will replace the form for variations for human medicinal products first in 2022, followed by other submissions forms in 2022-2023 for centrally and nationally authorised products.

Introducing new technology for forms is a key step to optimizing submissions handling processes and enabling the full use of product management services master data.

**Official address** Domenico Scarlattilaan 6 **●** 1083 HS Amsterdam **●** The Netherlands **Address for visits and deliveries** Refer to www.ema.europa.eu/how-to-find-us **Send us a question** Go to www.ema.europa.eu/contact **Telephone** +31 (0)88 781 6000

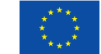

An agency of the European Union

© European Medicines Agency, 2021. Reproduction is authorised provided the source is acknowledged.

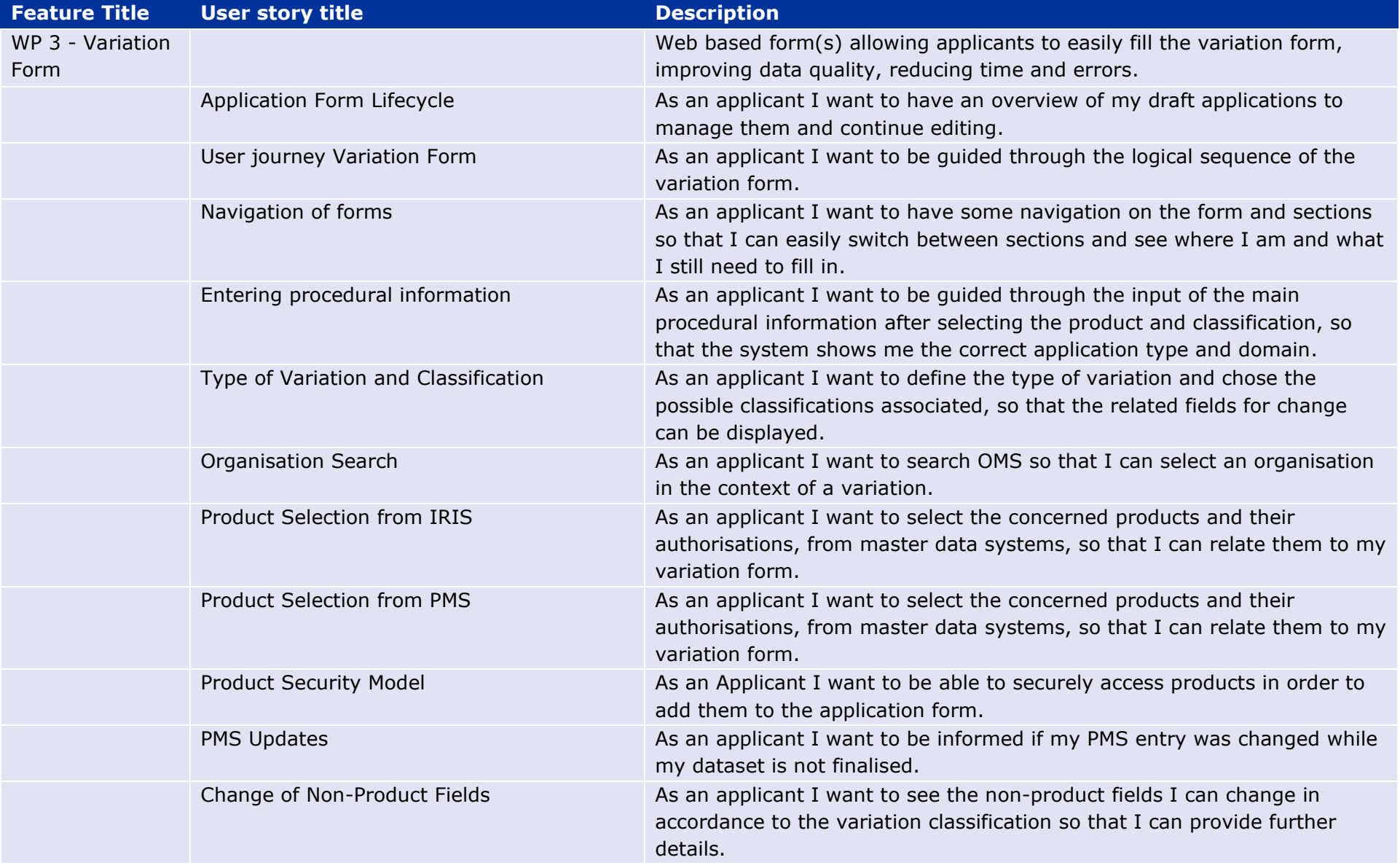

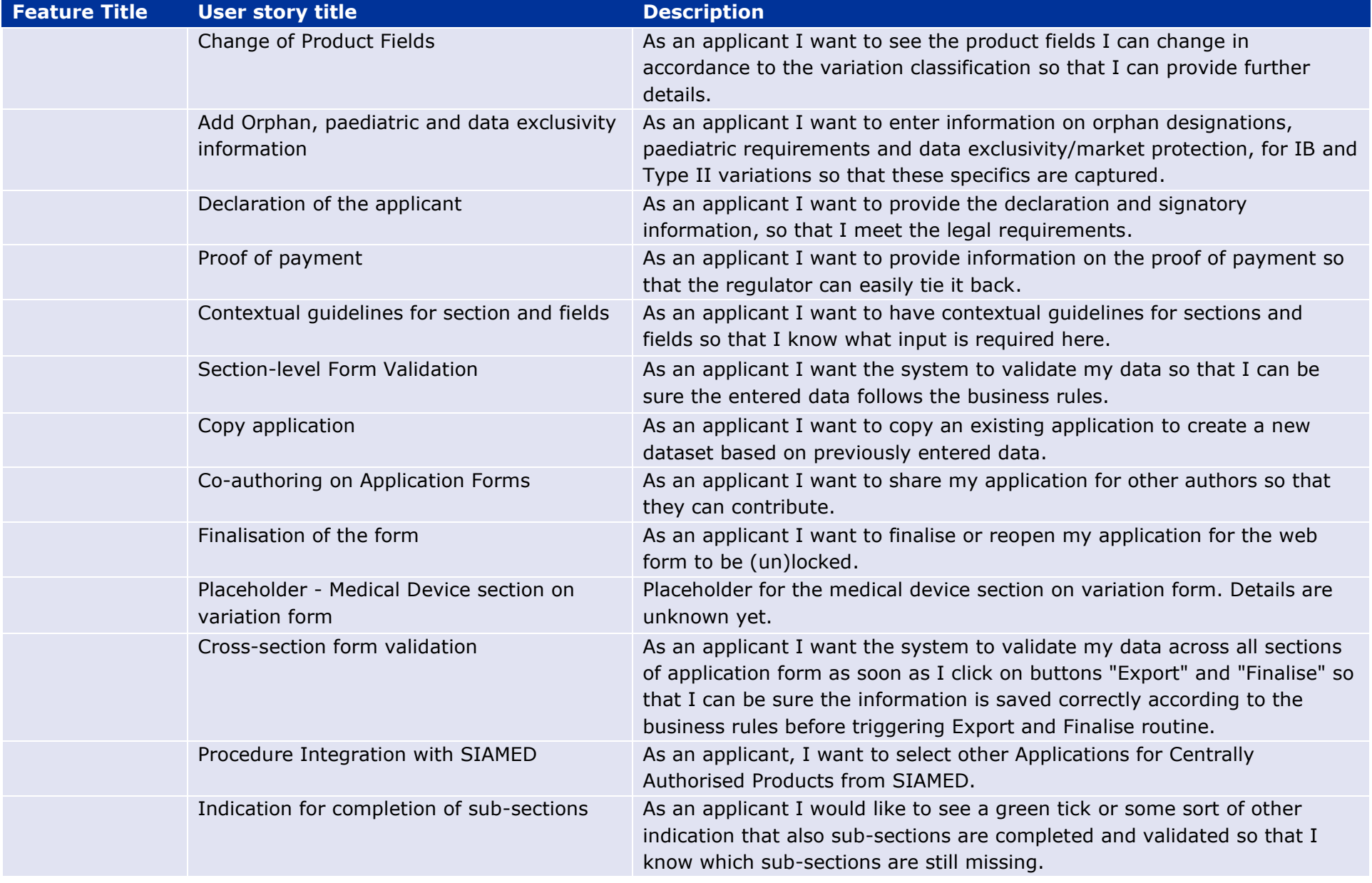

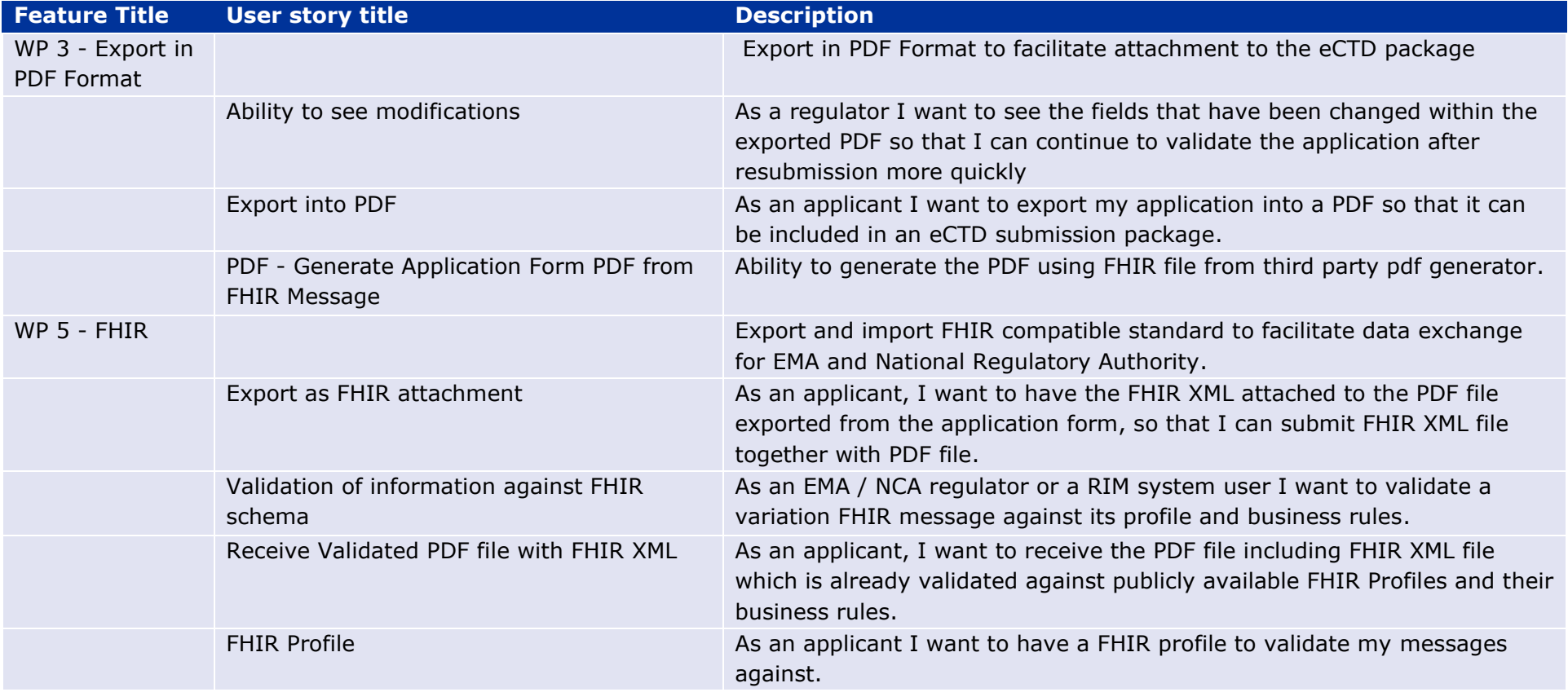